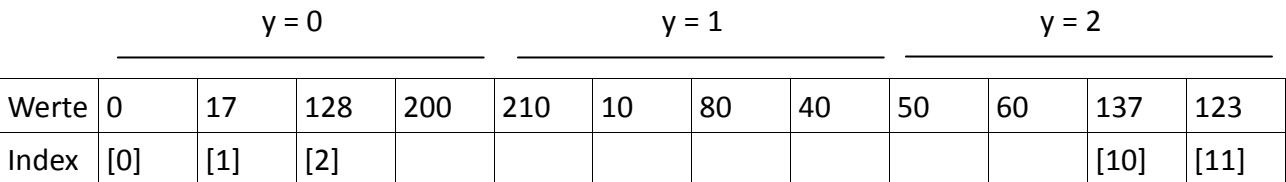

Index jeweils für einen Wert y mit  $x = 0$ ,  $x = 1$ ,  $x = 2...$ 

Beispiel: Bild mit 3 Zeilen (3 Pixel hoch) und 4 Spalten (4 Pixel breit)

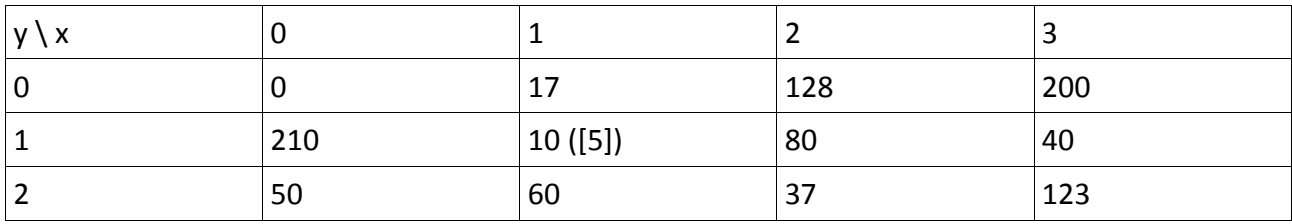

Frage: Welchen Arrayindex haben die Zellen mit den Werten 10 und 37?

a) Feld mit 10  $\rightarrow$  Index [5] b) Feld mit 37  $\rightarrow$  Index [10]

Welchen Index hat ein Pixel mit Koordinaten x, y bei einem Bild mit der Breite w und der Höhe h?

```
Bsp. x = 1, y = 1 \rightarrow 1 * Breite + 1
        x = 3, y = 2 \rightarrow 2 * Breite + 3
allgemein: index = y * Breite + x
```
Wdh. Sketch-Struktur

*//Variablen* 

```
void setup() { 
        //Initialisierung 
}
```

```
void draw() { 
        //Zeichnen (statisch oder dynamisch) 
}
```
Das Array pixels[]:

− enthält alle Pixel als Liste von color-Werten

```
− Setzen eines Pixels, z.B. 
color c = color(255,0,0); 
pixels[index] = c;
```

```
− Lesen eines Pixels 
color c = pixels[index]; 
float r = red(c); 
float g = green(c);
```
## Darstellen eines Bildes

0. Vorbereitung: mit Sketch → Add File ein Bild zum Data-Ordner hinzufügen

```
1. Pimage img; 
void setup() { 
img = loadImage(...); 
        } 
        void draw() { 
            image(img, x, y); 
        }
```